### 2014

### **Emmendingen Kulturleben bei Nacht**

### **KUNST, LITERATUR, KULTUR, MUSIK, KULINARISCHES**

Eröffnung 19 Uhr im Rathaus durch Oberbürgermeister Stefan Schlatterer, anschließend singt der Kammerchor Emmendingen.

#### Ab 19.30 Uhr bis 23.45 öffnen alle Ausstellungsorte. Der Eintritt ist frei.

Eine Pferdekutsche zwischen **Marktplatz und Atelier Thomann** (Romaneistr, 15) kann Ihnen den Weg erleichtern. Der Museumsnacht-Button (1 Euro) gilt als Fahrkarte.

MIISFIIM Sa 31 Mai 2014

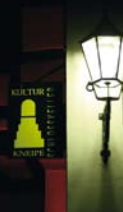

### **EINE NACHT FÜR GEWINNER!**

Sie können ein edles Präsent gewinnen, durch den Besuch aller acht Kulturangebote. Die Besuchskarte mit den Stempeln der acht Ausstellungsorte ist ihr Teilnahmelos.

Die Verlosung der Präsente erfolgt an die anwesenden Gäste im Schlosskeller um 24 Uhr.

Ausklang der Museumsnacht im Schlosskeller.

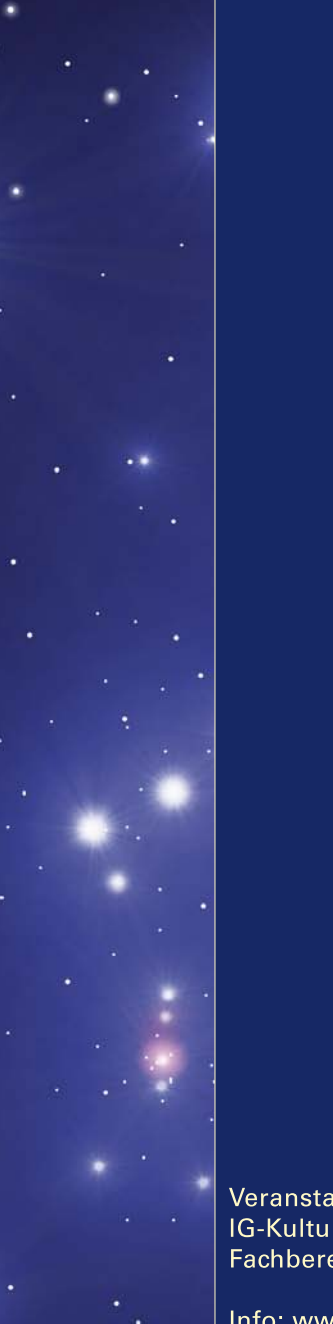

Veranstalter: **IG-Kultur und Stadt Emmendingen Fachbereich Kultur** 

Info: www.emmendingen.de

Foto: Peter Thomann Gestaltung: Beate Elsen, www.besign-design.de

## **Sa 31. Mai 2014 Emmendingen von 19 – 1 Uhr**

# **MUSEUMS**

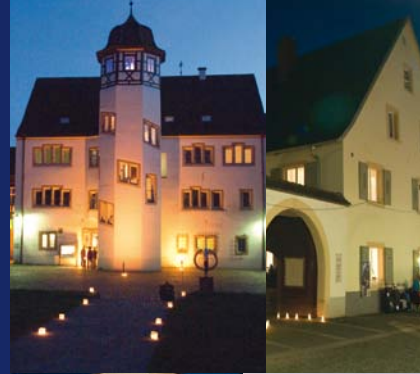

# NACHT

Kunst Literatur **Kultur Musik Kulinarisches** 

# WO<sub>WAS WANN?</sub>

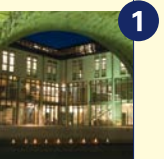

#### **RATHAUS** Landvogtei 10

Jahresausstellung Emmendinger **Künstler** 

19 Uhr Eröffnung der Museumsnacht anschließend und um 20.30 Uhr singt der Kammerchor Emmendingen Führungen durchgehend

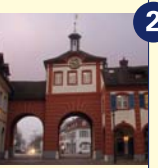

**GALERIE IM TOR** Im Stadttor, Lammstr. 30 Inês Querido, Building on a Dream Führungen durchgehend

**MUSEUM IM MARKGRAFENSCHLOSS** Im Markgrafenschloss, Schlossplatz 1 **Stadtgeschichtliche Sammlung und** Fotomuseum Hirsmüller

22 Uhr und 23 Uhr Frank Goos. Andreas Gallinger und Nico de Haen vertonen die Städtische Sammlung

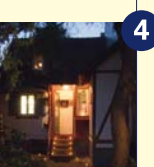

**JÜDISCHES MUSEUM EMMENDINGEN** Schlossplatz 7

21.15 Uhr und 22.15 Uhr Vortrag: Monika Miklis "Der Schabbat in der Jüdischen Kunst" Führungen durchgehend

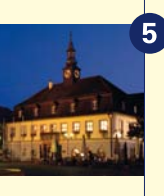

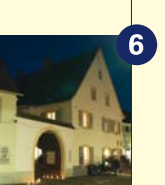

### **5 DEUTSCHES TAGEBUCHARCHIV**

Altes Rathaus, Marktplatz 1 19.45 Uhr. 21.15 Uhr und 22.45 Uhr Lesungen mit dem Chor PopVox Führungen durchgehend

### **HACHBERG-BIBLIOTHEK** Anwesen Leonhardt, Marktplatz 14

Zugang über Markgrafenstraße **Regionale Literatur und Geschichte** 

ab 19.30 Uhr durchgehende Bildpräsentation "Emmendingen vor 50 Jahren" (Köllhofer Sammlung)

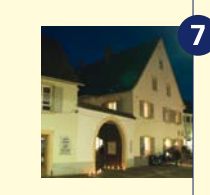

**GEYER ZU LAUF-SAMMLUNG** 

Anwesen Leonhardt, Marktplatz 14 Aussenfassade

Malerei von Hans von Gever zu Lauf ab Anbruch der Dunkelheit "Videoloop"

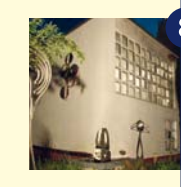

**ATELIER THOMANN** Romaneistr.15 **Kunstmuseum Thomann** Malerei, Skulptur, Fotografie 20 - 22 Uhr Jazz im Atelier

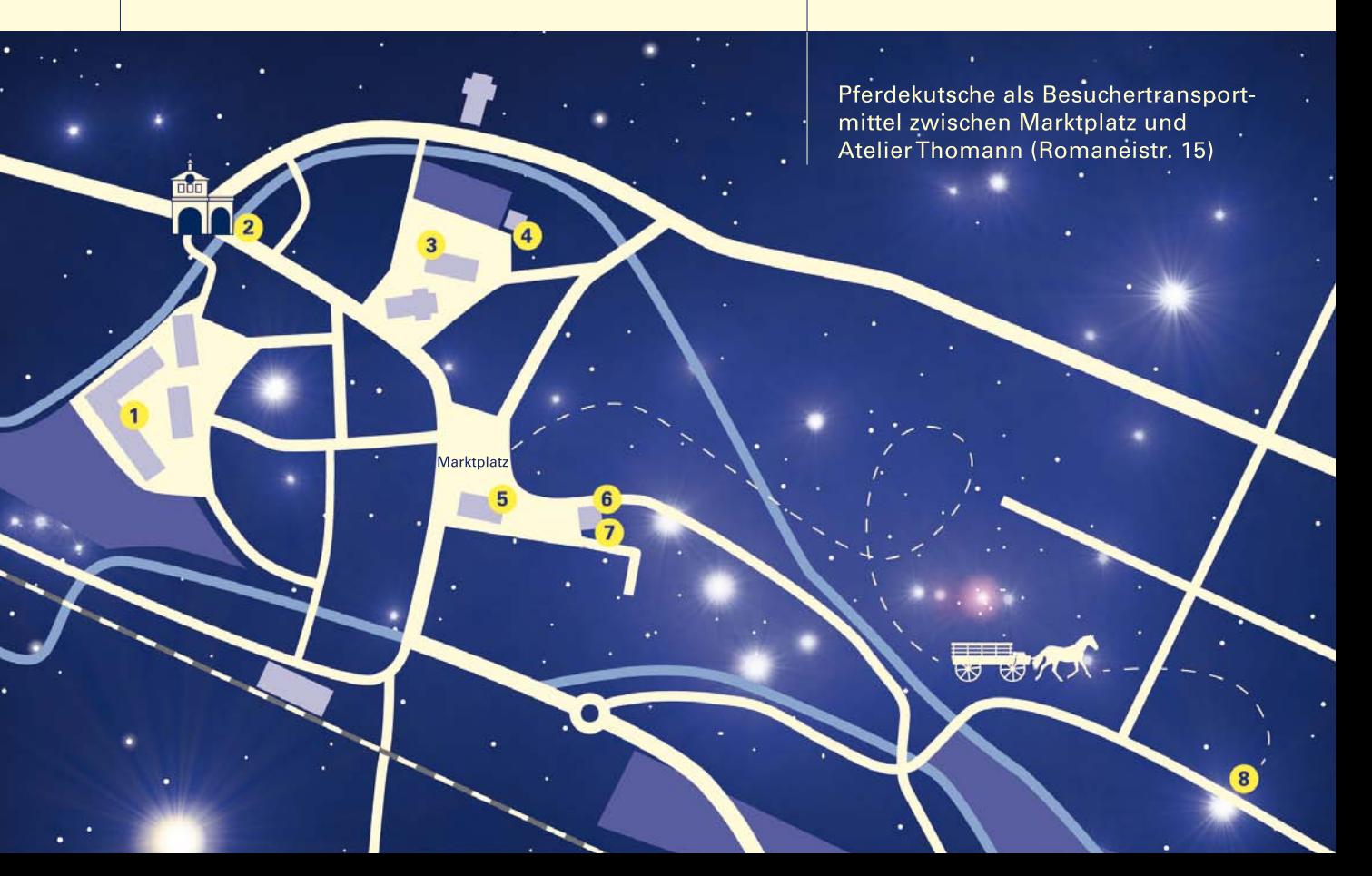